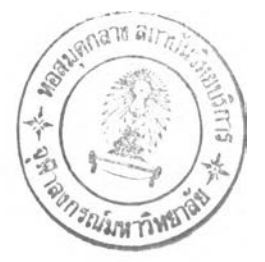

## รายการอ้างอิง

- 1. เอกสารประกอบผลิตภัณฑ์ Heat Pipe บริษัท Heat Pipe Technical, Inc.
- 2. ิวัฒน์ตัณฑะพานิชกุล, "การขนส่งถ่ายพลังงานความร้อนโดยการเปลี่ยนวัฎภาค", วารสาร Technology ฉบับที่ 74, มกราคม-กุมภาพันธ์2530, หน้า 50-55.
- 3. วันชัย โกมลภมร, "สมรรถนะของฮีทไปป๋แบบไหลครบวงจร" วิทยานิพนธ์ปริญญามหาบัณฑิต ภาควิชาวิศวกรรมเคมี บัณฑิตวิทยาลัย, จุฬาลงกรณ์มหาวิทยาลัย, 2529.
- 4. G.P. Peterson, AN INTRODUCTION TO HEAT PIPES. Modeling. Testing, and Application. Department of Mechanical Engineering, Texas A & **M** University, Collage Station. Texas.
- 5. อัครเดช สินธุภัค, *การทำความเย็น.* ภาควิชาวิศวกรรมเครื่องกล คณะวิศวกรรมศาสตร์ สถาบันเทคโนโลยีเจ้าคุณทหารลาดกระบัง, 2532.
- 6. ไพบูลย์หงสพฤกษ์ และ เฮอิโซ ไซโต, *การปรับอากาศ,* พิมพ์ครั้งที่ 7, กรุงเทพฯ, 2540.
- 7. **ส ม า ค ม** ส่ง**เส**'ริมเทคโนโลยีไทย-ญี่ปุน, *พื้นฐานการทำความเย็นและการปรับอากาศ,* **ทิม,พ์ครั้งที่ 3, กรุงเทพฯ, 2538.**
- 8. Wilbert F Stoecker and Jerold W. Jones, *Refrigeration and Air Condition*, 2<sup><sup>nd</sup> ed.</sup> McGraw-Hill, 1982.
- 9. W.F. Stoecker, *Design of Thermal systems*, 3<sup>rd</sup> ed. McGraw-Hill, 1989.
- 10. Engineering Sciences Data Item Number 81083, "Heat pipes-performance of two-phases closed thermosyphons", Engineering Sciences Data Unit, London, 1981.
- 11. สาโรซ ไหวเคลื่อน, "กรณีศึกษาการใช้เทอร์โมไซฟอนในระบบควบคุมสภาวะอากาศห้อง" วิทยานิพนธ์ปริญญาวิศวกรรมศาสตรมหาบัณฑิต มหาวิทยาลัยเชียงใหม่, 2539.

**ภาคผนวก**

ผลการทดลอง

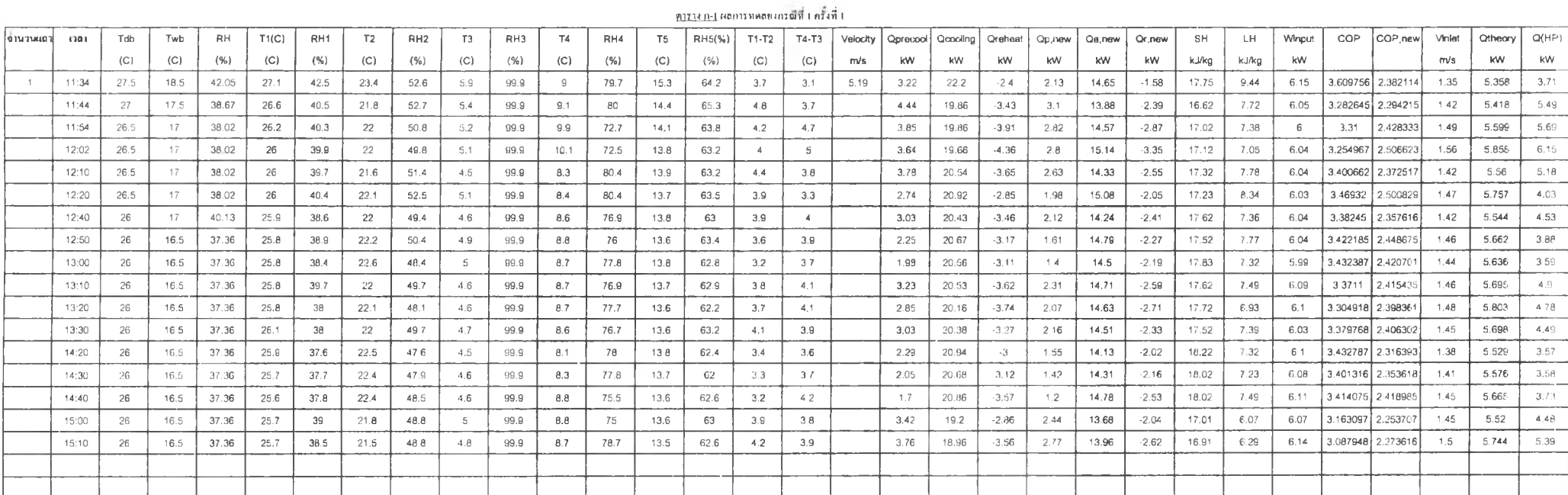

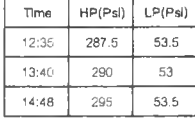

 $08\,$ 

#### $R$  l i  $\tilde{R}$   $\tilde{R}$  i  $\tilde{R}$   $\tilde{R}$   $\tilde{R}$   $\tilde{R}$   $\tilde{R}$   $\tilde{R}$   $\tilde{R}$   $\tilde{R}$   $\tilde{R}$   $\tilde{R}$

 $\,$ 

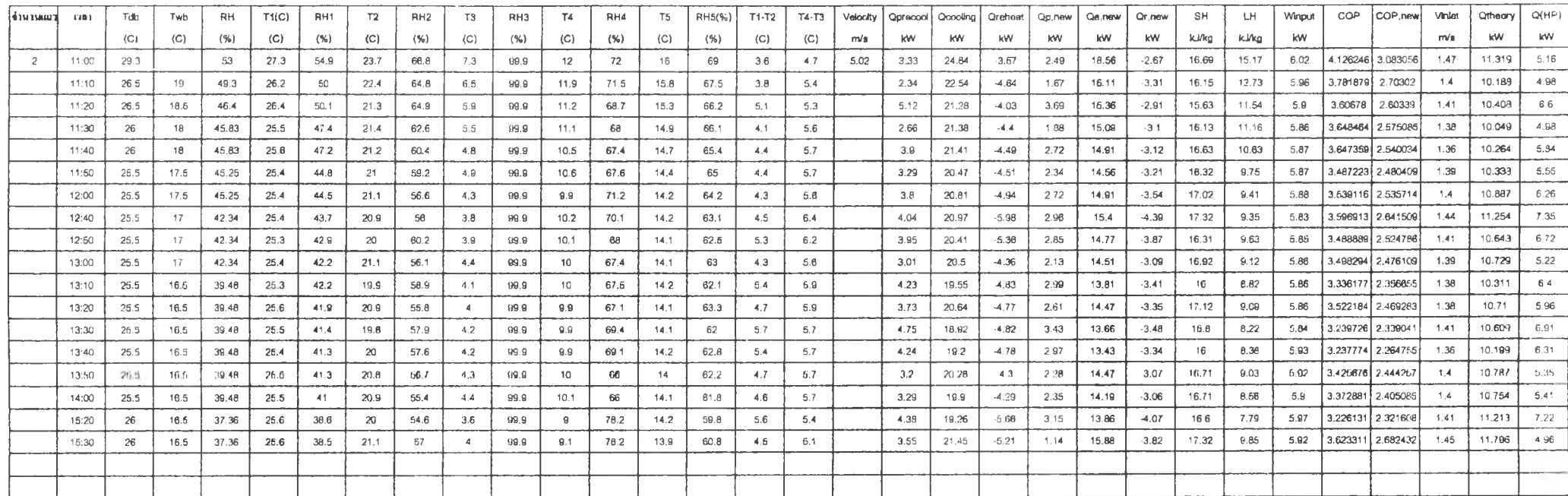

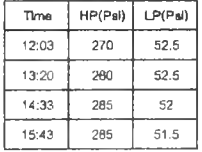

คาราง ค-3 ผลการทดลองกรณ์ที่ 1 ครั้งที่ 3

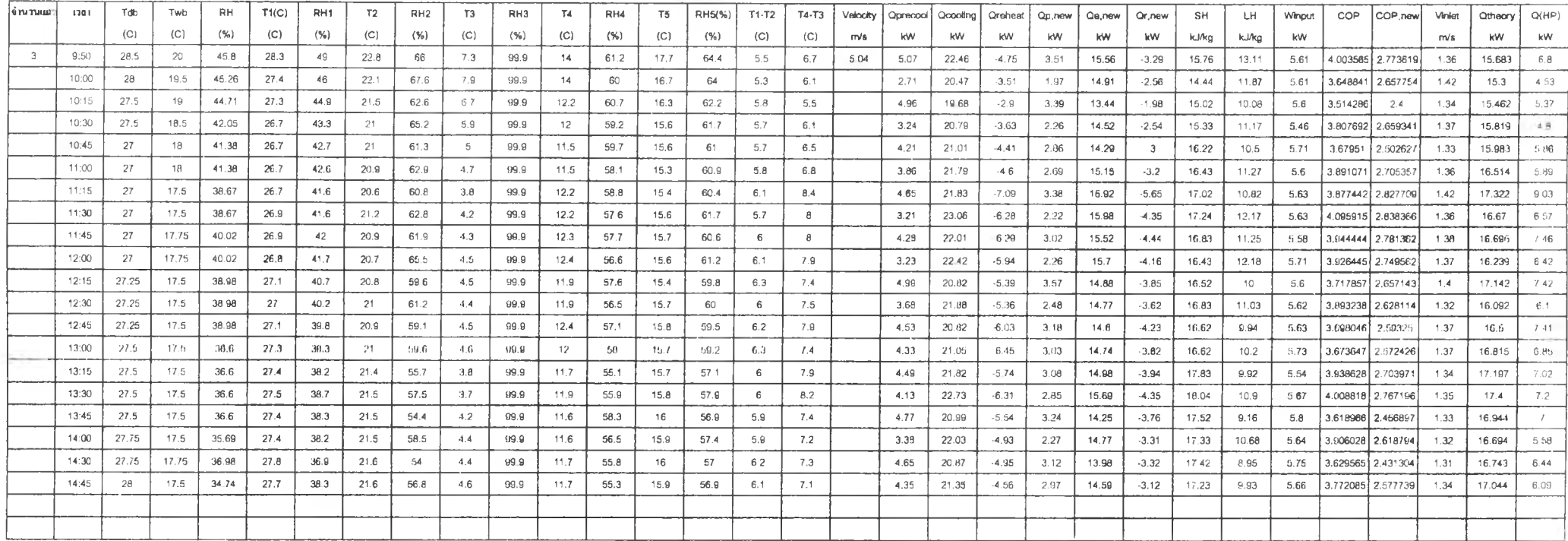

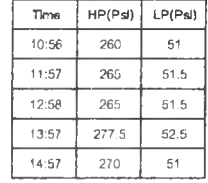

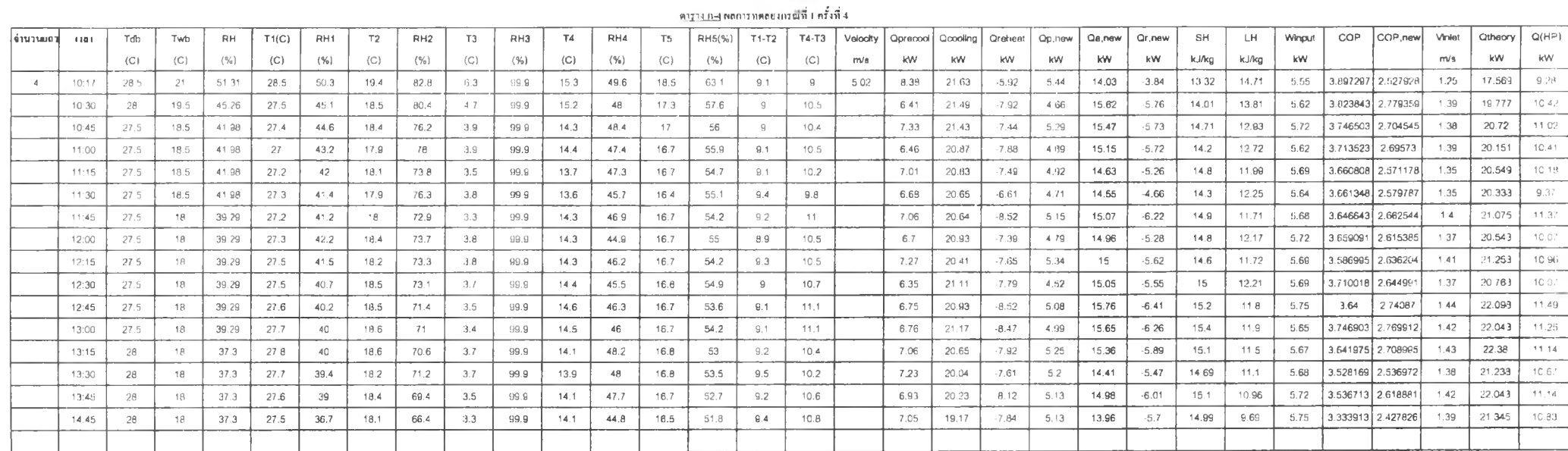

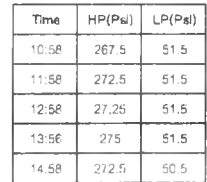

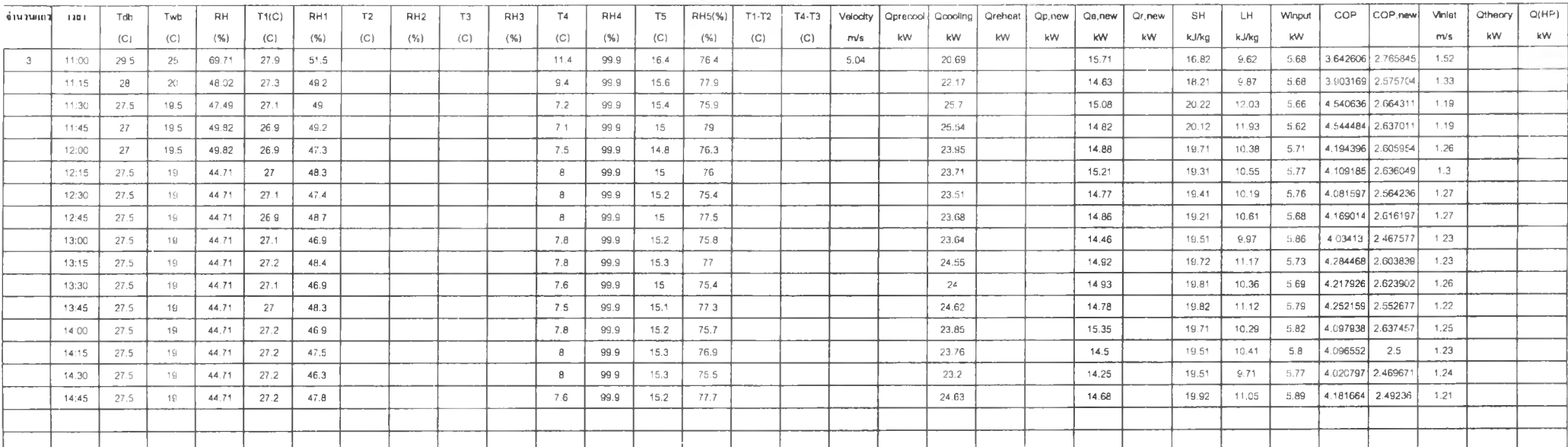

พาราง ก-ร ผสภาราคลองกรณ์ที่ 1 ครั้งที่ ร

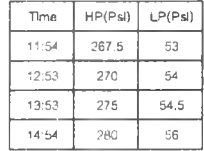

 $B4$ 

คารางก-61932ตลอาร์ทคลองกรณีที่ 1 ครั้งที่ 6

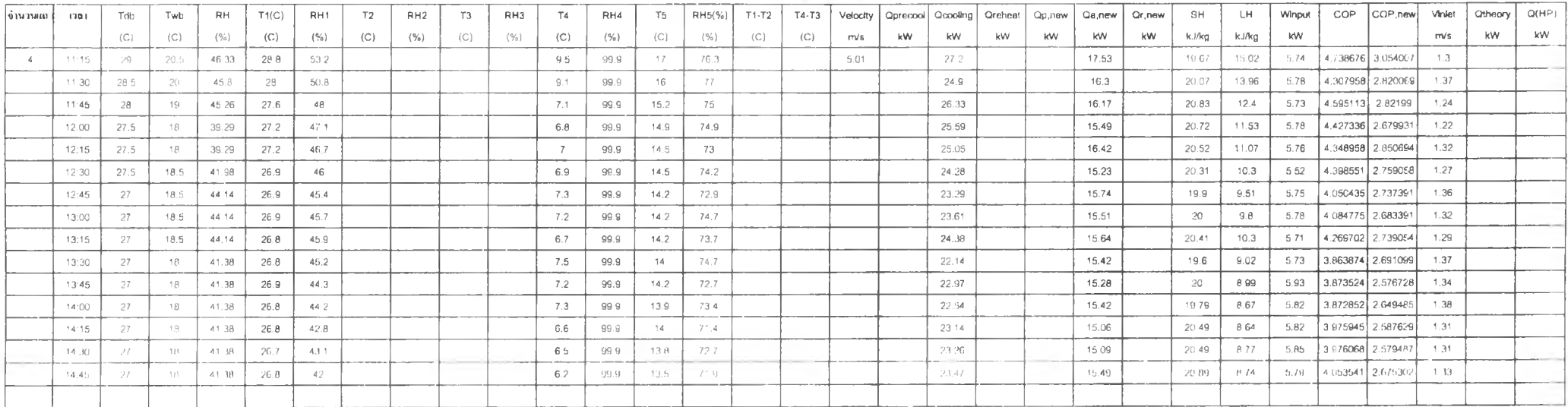

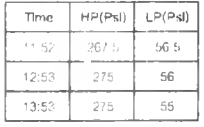

#### ภาคผนวก ข

## โปรแกรมคอมพิวเตอร์

### <u>โปรแกรมการคำนวณการถ่ายเทความร้อนของฮีทไปป์ทางทฤษฎี</u>

Option Explicit Dim T1, T2, T3, T4, Tsi, Tso, delT. V As Single Dim Nc, Nr, Nt, Li, Lf, Wf, St, Dout, Din, e, n As Single Dim tf, Lfs, kf, kb, Nf, Af, Pi As Single Dim Ab, At, Aff, Afr, tw, Leff As Single Dim heo, hco, Rho, Cp, u, k, Pr, hf1, hf2 As Single Dim mLeff, Phi2 As Double Dim Nepf, G, Re, Cz, hb1, hb2, Seo, Sco, Le, Lc, Gmax As Single Dim z1, z2, z3, z7, z8, z9, ztotal, ztotalrevise, Q, Qrevise As Single Dim Tv, Pv, Rhol, Rhov, hl, hg, hfg As Single Dim Cpl, ul, ml, Phi3, Pa As Single Dim H, F, Pp1, Ts, diffTs, Tp2, Tp, Tp1 As Single Dim delTh, z3f, z3p, Qtotal, X As Single

Private Sub Command1\_Click()

 $Nc = 24$  $L_1 = 0.635$  $Lf = 0.5334$  $Wf = 0.01905$  $St = 0.0254$ Dout =  $0.01$  $Din = 0.009525$ If =  $0.15 * 10$   $^{\circ}$  -3 Lfs =  $1.814 * 10 ^ -3$  $kf = 204$ 

 $kb = 398$  $Pi = 22 / 7$  $e = 2.71828182845904$  $Pa = 101325$  $Tso = (T1 + T2) / 2$  $Tsi = (T3 + T4)/2$  $delT = Tso - Tsi$  $Wf = Wf * Nr$  $Nt = Nc * Nr$  $Nf = (Li / Lfs) + 1$ Af =  $(2 * Nf * ((Wf * Lf) - (Pi * Dout * Dout * Nf * 0.25))) + (2 * Nf * Lf * tf)$ Ab = Nt \* ((Pi \* Dout \* Li) - (Nf \* tf \* Pi \* Dout))  $At = Af + Ab$ Aff =  $(Li * Lf) - (Nc * Dout * (Li - (Nt * tf))) - (Nf * tf * Lf)$  $Afr = Li * Lf$ tw =  $(Dout - Din) / 2$ Leff =  $(St - Dout) / 2$  $Tso = Tso + 273.15$ Rho =  $(((Tso - 250) / 50) * (1.1774 - 1.14128)) + 1.14128$  $Cp = (((Tso - 250) / 50) * (1005.7 - 1005.3)) + 1005.3$  $U = (((Tso - 250) / 50) * (1.8462 - 1.599) * 10^2 - 5) + 1.599 * 10^2 - 5$  $k = (((Tso - 250) / 50) * (0.02624 - 0.02227)) + 0.02227$  $Pr = (((Tso - 250) / 50) * (0.708 - 0.722)) + 0.722$ hf1 =  $0.036$  \* (Leff \* V \* Rho / u) ^ (-0.2) \* (Pr) ^ (-2 / 3) \* Cp \* V \* Rho mLeff = Leff \* (((2 \* hf1) / (kf \* tf)) ^ 0.5)  $Nepf = (Exp(mLeft) - Exp(-mLeft)) / (mLeft * (Exp(mLeft) + Exp(-mLeft)))$ Gmax = Rho \*  $V^*$  (Afr / Aff)  $Re = Dout * Gmax / u$ 

If  $(Nr = 1)$  Then  $Cz = 0.68$ Elself ( $Nr = 2$ ) Then  $Cz = 0.75$ Eiself ( $Nr = 3$ ) Then  $Cz = 0.83$ Elself ( $Nr = 4$ ) Then  $Cz = 0.89$ Else  $Cz = 1$ End If hb1 =  $0.025$  \* Cz \* (Re  $\hat{ }$  1.35) \* (Pr  $\hat{ }$  (1 / 3)) \* k / Dout heo =  $((Nepf * Af * hf1) + (Ab * hb1)) / At$ Forml .Print "heo=" & heo  $Tsi = Tsi + 273.15$  $Rho = (((Ts - 250) / 50) * (1.1774 - 1.14128)) + 1.4128$  $Cp = (((Ts - 250) / 50) * (1005.7 - 1005.3)) + 1005.3$  $u = (((Tsi - 250) / 50) * (1.8462 - 1.599) * 10^{\degree} - 5) + 1.599 * 10^{\degree} - 5$  $k = (((Ts - 250) / 50) * (0.02624 - 0.02227)) + 0.02227$  $Pr = (((Tsi - 250) / 50) * (0.708 - 0.722)) + 0.722$ hf2 = 0.036 \* (Leff \* V \* Rho / u) ^ (-0.2) \* (Pr) ^ (-2 / 3) \* Cp \* V \* Rho  $mLeft = Left * (((2 * hf) / (kf * tf)) ^ 0.5)$ 

 $Nepf = (Exp(mLeft) - Exp(-mLeft)) / (mLeft * (Exp(mLeft) + Exp(-mLeft)))$ 

 $Gmax = Rho * V * (Afr / Aff)$ 

 $Re =$  Dout  $*$  Gmax /  $u$ 

If  $(Nr = 1)$  Then

 $Cz = 0.68$ 

Elself ( $Nr = 2$ ) Then

 $Cz = 0.75$ Elself ( $Nr = 3$ ) Then  $Cz = 0.83$ Elself ( $Nr = 4$ ) Then  $Cz = 0.89$ Else  $Cz = 1$ End If hb2 = 0.025 \* Cz \* (Re ^ 1.35) \* (Pr ^ (1 / 3)) \* k / Dout  $hco = ((Nepf * Af * hf2) + (Ab * hb2)) / At$ Form1.Print "hco=" & hco If  $(Nr = 1)$  Then  $n = 12$ Elself ( $Nr = 2$ ) Then  $n = 24$ Elself ( $Nr = 3$ ) Then  $n = 36$ Elself ( $Nr = 4$ ) Then  $n = 48$ End If  $\text{Seo} = \text{At}/n$  $Sco = Seo$ Le = Li  $*$  2  $Lc = Le$  $z1 = 1 / (heo * Seo)$  $z9 = 1 / (hco * Sco)$  $22 = (Log(Dout / Din) / Log(e)) / (2 * Pi * kb * Le)$ 

 $z8 = (Log(Dout / Din) / Log(e)) / (2 * Pi * kb * Lc)$ 

hfg =  $(hg - hl) * 1000$ 

 $\hat{(-5)}$  \* Tv  $\hat{3}$  + 0.0004 \* Tv  $\hat{2}$  - 0.4257 \* Tv + 96.171) \* 10  $\hat{(-3)}$ 

5) \* Tv ^ 3 + 0.0117 \* Tv ^ 2 - 2.2756 \* Tv + 210.11) \* 10 ^ (-6) ml =  $(-9 * 10 ^{6} (-10) * Tv ^{6} + 9 * 10 ^{6} (-8) * Tv ^{6} - 3 * 10 ^{6} (-6) * Tv ^{6} + 3 * 10$ 

10 ^ (-7) \* Tv ^ 3 + 2 \* 10 ^ (-5) \* Tv ^ 2 + 0.0027 \* Tv + 1.1715) \* 10 ^ 3 ul =  $(1 * 10 ^{6}$  (-9) \* Tv  $^{6}$  6 - 9 \* 10  $^{6}$  (-8) \* Tv  $^{6}$  5 + 2 \* 10  $^{6}$  (-6) \* Tv  $^{6}$  4 - 4 \* 10  $^{6}$  (-

CpI =  $(2 * 10 ^ - (-12) * Tv ^ - 6 + 1 * 10 ^ - (-10) * Tv ^ - 5 - 1 * 10 ^ - (-8) * Tv ^ - 4 + 4 *$ 

 $(-6)$  \* Tv  $\hat{ }$  3 - 0.0017 \* Tv  $\hat{ }$  2 + 0.3639 \* Tv + 404.87

 $(-6)$  \* Tv  $\hat{ }$  3 + 0.0014 \* Tv  $\hat{ }$  2 + 1.1745 \* Tv + 200 hg = -3 \* 10 ^ (-11) \* Tv ^ 6 + 1 \* 10 ^ (-9) \* Tv ^ 5 - 1 \* 10 ^ (-7) \* Tv ^ 4 - 9 \* 10 ^

 $Rhov = 1 / Rhov$ hi = -6 \* 10 ^ (-11) \* Tv ^ 6 + 7 \* 10 ^ (-9) \* Tv ^ 5 - 2 \* 10 ^ (-7) \* Tv ^ 4 + 9 \* 10 ^

10 ^ (-7) \* Tv ^ 3 + 3 \* 10 ^ (-5) \* Tv ^ 2 + 0.0015 \* Tv + 0.047

Rhov = 3 \* 10 ^ (-13) \* Tv ^ 6 - 6 \* 10 ^ (-11) \* Tv ^ 5 + 6 \* 10 ^ (-9) \* Tv ^ 4 - 4 \*

 $\hat{A}$  (-5) \* Tv  $\hat{A}$  3 - 0.009 \* Tv  $\hat{A}$  2 - 3.401 \* Tv + 1281.8

10  $\hat{ }$  (-6)  $*$  Tv  $\hat{ }$  3 + 0.0002  $*$  Tv  $\hat{ }$  2 + 0.0162  $*$  Tv + 0.4981)  $*$  10  $\hat{ }$  6 Rhol = 2 \* 10 ^ (-9) \* Tv ^ 6 + 1 \* 10 ^ (-7) \* Tv ^ 5 + 2 \* 10 ^ (-6) \* Tv ^ 4 - 3 \* 10

 $Pv = (-2 * 10 ^{6} (-13) * Tv ^{6} + 2 * 10 ^{6} (-11) * Tv ^{6} = 5 + 7 * 10 ^{6} (-10) * Tv ^{6} + 1 *$ 

Form1.Print 'Tv=" & Tv

Tv =  $(Tsi - 273.15) + (((z7 + z8 + z9) / ztotal) * delT)$ 

 $z7 = 0$ 

 $z3 = 0$ 

Forml .Print "ztotal-' & ztotal

Form1.Print " $z8=$ " &  $z8$ 

Forml .Print *"22-"* & z2

Form1.Print " $z9 = 8z9$ 

Forml .Print "z1=" & z1

 $z$ total =  $z1 + z2 + z8 + z9$ 

$$
Ts = (Tp1 + Tv)/2
$$
\n
$$
Ts = Ts + 273.15
$$
\ndiffTs = (Ts \* G / hfg) \* ((Rho! / Rhov) - 1)\n
$$
Tp2 = (Tv + 273.15) + (diffs * F * H)
$$
\n
$$
Tp = ((Tp1 + Tp2) + 273.15) / 2
$$
\ndelfn = (Tp - (Tv + 273.15)) \* F / 2\n
$$
delT = Tso - Tsi - delTh
$$
\n
$$
Q = delT / ztotal
$$
\n
$$
Form1.Print "Q=" &
$$

#### Do

 $z3f = (0.335 * Q \land (1/3)) / (Din * G \land (1/3) * Le \land (4/3) * Phi2 \land (4/3))$ Phi3 = ((0.32 \* Rhol ^ 0.65 \* ml ^ 0.3 \* Cpl ^ 0.7) / (Rhov ^ 0.25 \* hfg ^ 0.4 \* ul ^  $(0.1)$  \* ((Pv / Pa) ^ 0.23)  $z3p = 1$  / (Phi3 \* G ^ 0.2 \* Q ^ 0.4 \* (Pi \* Din \* Le) ^ 0.6)  $z3 = (z3f * z3p) / (z3f + z3p)$  $z7 = (0.335 * Q (1/3)) / (Din * G (1/3) * Lc (4/3) * Phi2 (4/3))$ ztotalrevise = ztotal +  $z3 + z7$ 

 $Q$ revise = delT / ztotalrevise

 $9<sub>1</sub>$ 

**Forml .Print "z3-' & z3 Forml Print "z.7=" 8 z7 Forml .Print "ztotalrevise=" 8 ztotalrevise Forml .Print "Qrevise-' 8 Qrevise X = Abs(Q - Qrevise) Q = Qrevise Loop While (X > 0.01) Qtotal = Q \* ก Forml .Print "Q 1 Loop =" 8 Q Forml .Print "Qtotal =" 8 Qtotal**

**End Sub**

**Private Sub Text1\_Change()**  $T1 = Text1$ **Text** 

**End Sub**

**Private Sub Text2\_Change()**

**T2 = Val(Text2.Text)**

**End Sub**

**Private Sub Text3\_Change() T3 = Val(Text3.Text)**

**End Sub**

**Private Sub Text4\_Change()**

**T4 = Val(Text4.Text)**

**End Sub**

**Private Sub Text5\_Change()**

**V = Val(Text5.Text)**

**End Sub**

**Private Sub Text6\_Change() Nr = Text6.Text End Sub**

# ปรแกรมกา?คำนวณธนาดทา?ทำความเย็นเครองปรบอากาศ และฮทไปป็

Option Explicit Dim V, L, พ As Single Dim Rho As Single Dim t(8), RH(8) As Single Dim ก As Single Dim Qa, Qp, Qr, nQp, nQa, nQr As Single Dim C1, C2, C3, C4, C5, C6, e, m, X As Single Dim p, Ps(8), Pv(8), A(5), h(5), sv(5) As Single

**Private รนช Command1\_Click()**

**Rho = 1.2**

**C1 = -5800.2206**

**C2 = 1.3914993**

**C3 = -0.04860239**

 $C4 = 4.1764768 * 10^{\circ} - 5$ 

 $C5 = -1.445209 * 10 * -8$ 

 $C6 = 6.5459673$ 

```
e = 2.71828182845904
```

$$
n\equiv 1
$$

**t(0) = t(1) + 273.15**

```
Do While n = 1 Or n \le 6
```

```
t(n) = t(n) + 273.15
```

```
p = (C1 / t(n)) + C2 + (C3 * t(n)) + (C4 * t(n) * t(n)) + (C5 * t(n) ^ 3) + (C6 * (Log(t)
```

```
(ท)) / Log(e)))
```

```
Ps(n) = e^pPv(n) = RH(ก) * Ps(n) /100
A(n) = (0.62197 * Pv(n)) / (101325 - Pv(n))
sv(n) = (287 * t(n)) / (101325 - Pv(n))
```
 $t(n) = t(n) - 273.15$  $h(n) = (1.0048 * t(n)) + (A(n) * (2501 + 1.86 * t(n)))$ **Forml .Print "sv = " & n & sv(n) Forml .Print "A = " & ท & A(ก) Forml .Print "Enthalpy" & ก & " = " & h(n)**  $n = n + 1$ 

**Loop**

```
L = 0.1778
    W = 0.7112m = L * W * VQp = (m / sv(4)) * (h(1) - h(2))Qa = (m / sv(4)) * (h(2) - h(3))Qr = (m / sv(4)) * (h(3) - h(4))Forml .Print "Qprecool = " & Qp
    Forml .Print "Qair = " & Qa
    Forml .Print "Qreheat = " & Qr
    x = (h(5) - h(1)) / (h(4) - h(1))nQp = X * Qp
    nQa = X * Qa
    nQr = X * Qr
    Forml.Print"Qprecool(new) = " & nQp
    Forml .Print "Qair(new) = " & nQa
    Forml .Print "Qreheat(new) = " & nQr
End Sub
```
**Private รนช Text1\_Change()**  $t(1) = \text{Text1}$ .Text **End Sub**

```
Private Sub Text11_Change()
  V = Text11.Text
```
**End Sub**

**Private Sub Text12\_Change() t(5) = Text12.Text End Sub**

```
Private Sub Text13_Change()
  RH(5) = Text13.Text
End Sub
```

```
Private Sub Text2_Change()
  RH(1) = Text2.Text
End Sub
```
**Private Sub Text3\_Change() t(2) = Text3.Text End Sub**

```
Private Sub Text4_Change()
  RH(2) = Text4.Text
```
**End Sub**

```
Private Sub Text5_Change()
```
**t(3) = Text5.Text**

**End Sub**

```
Private Sub Text6_Change()
```
**RH(3) = Text6.Text**

**End Sub**

**Private Sub Text7\_Change()**

 $t(4) = Text7.Text$ 

### **End Sub**

**Private Sub Text8\_Change() RH(4) = Text8.Text End Sub**

#### **ภาคผนวก ค**

## **ตัวอย่างการคำนวณ**

# **การคำนวณหาคำสมรรถนะต่าง ๆ ฃองระบบควบคุมสภาวะอากาศห้อง**

ค่าต่าง ๆ ที่ได้จากการวัด

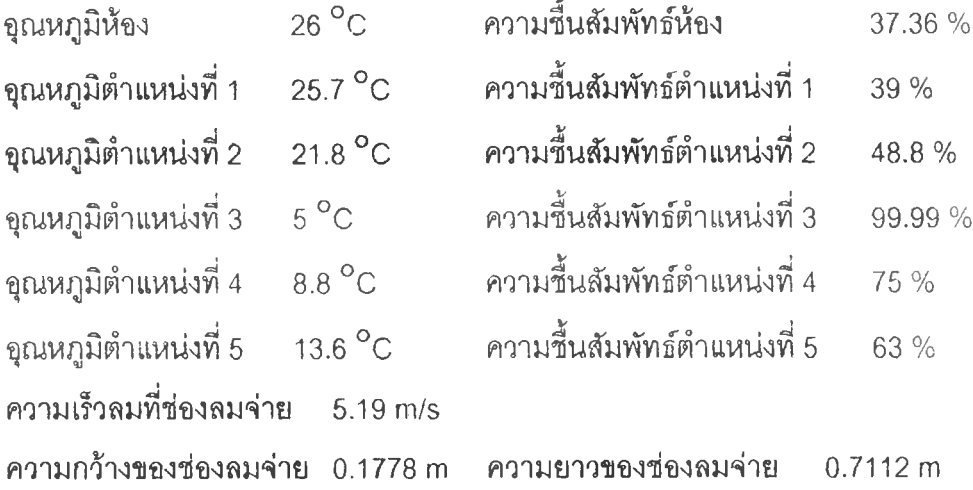

การหาค่าเอนทาลปีของอากาศ ที่สภาวะอากาศตำแหน่งที่ 1

T<sub>1</sub> = 25.7 °C = 273.15 K + 25.7 = 298.85 K RH<sub>1</sub> = 39%  
\nln P<sub>vs</sub> = 
$$
\frac{-5800.2206}{T}
$$
 + 1.3914993 + (-0.04860239T)  
\n+ (4.1764768 × 10<sup>-5</sup>T<sup>2</sup>) + (-1.445209 × 10<sup>-8</sup>T<sup>3</sup>) + (6.5459673 ln T)  
\nln P<sub>vs</sub> =  $\frac{-5800.2206}{298.85}$  + 1.3914993 + (-0.04860239 × 298.85)  
\n+ (4.1764768 × 10<sup>-5</sup> × 298.85<sup>2</sup>) + (-1.445209 × 10<sup>-8</sup> × 298.85<sup>3</sup>)  
\n+ (6.5459673 ln 298.85) = 8.11417  
\nP<sub>vs</sub> = 13341.48 = 13.34 kPa  
\n
$$
S_v = \left(\frac{285 × T}{101.325 - P_v}\right) = \left(\frac{285 × 298.85}{101.325 - 13.34}\right) = 1.8575
$$
\nP<sub>v</sub> =  $\frac{RH \times P_{vs}}{100} = \frac{39 × 13.34}{100} = 11.3 kPa$   
\n
$$
W = \frac{0.62197P_v}{P_s - P_v} = \frac{0.62197(11.3)}{101.325 - 11.3} = 18.1 × 10-3 kgvs / kgas
$$
\n
$$
h = 1.0048T + w(2500.8 + 1.863T)
$$
\n
$$
\therefore h = 1.0048(298.85) + 18.1 × 10-3 (2500.8 + 1.863(298.85))
$$
\nP<sub>1</sub> = 37.8186 kJ / kg<sub>as</sub>

ในทำนองเดียวกัน สามารถหาค่าเอนทาลปีที่ตำแหน่งที่ 2, 3, 4 และ 5 ได้ดังตัวอย่าง

 $h_2 = 42.28kJ / kg_{da}$  $h_3 = 18.72kJ / kg_{ds}$  $h_4 = 22.22kJ / kg_{da}$  $h_s = 29.2 kJ / kg_{da}$ 

กา?หาขนาดทำความเย็นของเครื่องปรบอากาศ precool coil และ reheat coil

ขนาดการทำความเย็นของเครื่องปรับอากาศ

$$
Q_a = \frac{L \times W \times V}{sV_4} (h_2 - h_3)
$$
  

$$
Q_a = \frac{0.1778 \times 0.7112 \times 5.19}{5.82} (42.28 - 18.72) = 19.2 kJ / s
$$

ขนาดการทำความเย็นของ precool coil

$$
Q_a = \frac{L \times W \times V}{sV_4} (h_1 - h_2)
$$
  

$$
Q_a = \frac{0.1778 \times 0.7112 \times 5.19}{5.82} (46.48 - 42.28) = 3.42 kJ / s
$$

ขนาดการทำความเย็นของ reheat coil

$$
Q_a = \frac{L \times W \times V}{SV_4} (h_3 - h_4)
$$
  

$$
Q_a = \frac{0.1778 \times 0.7112 \times 5.19}{5.82} (18.72 - 22.22) = -2.86kJ / s
$$

เนื่องจากมีลมรั่วเข้ามาในระบบ ทำให้ค่าขนาดของการทำความเย็นของเครื่องปรับอากาศ และฮีทไปป้ผิดไปจากความเป็นจริง

ดังนั้นจึงได้ทำการคำนวณปริมาณลมที่รั่ว และหาประสิทธิภาพที่แท้จริงโดย

$$
x = \frac{h_{\rm s} - h_{\rm t}}{h_{\rm s} - h_{\rm t}} = \frac{29.2 - 46.48}{22.2 - 46.48} = 0.71
$$

เมื่อ X เป็นอัตราส่วนปริมาณลมทีผ่านคอยล์เครื่องปรับอากาศ ดังงรั่น

$$
Q_{a,new} = xQ_a = 0.71 \times 19.2 = 13.68kJ / s
$$
  
\n
$$
Q_{p,new} = xQ_p = 0.71 \times 3.42 = 2.44kJ / s
$$
  
\n
$$
Q_{r,new} = xQ_r = 0.71 \times -2.86 = -2.04kJ / s
$$

เนื่องจากในการหาคำนวณคุณลักษณะทางความร้อนของฮีทไปป้นั้น ต้องทราบความเร็ว ลมบริเวณผิวคอยล์ในช่องลมดูด ซึ่งสามารถคำนวณได้จาก

$$
V_{\text{return}} = \left(\frac{x \cdot L \cdot W \cdot V}{sV_{4}}\right) / \left(\frac{0.635 \times 0.5334}{sV_{2}}\right)
$$

$$
= \left(\frac{0.71 \times 01778 \times 0.7112 \times 5.19}{5.82}\right) / \left(\frac{0.635 \times 0.5334}{3.794}\right) = 1.45 m / s
$$
lipo nampôntavaoan qo = 0.5334 m

การคำนวณหาคุณลักษณะทางความร้อนของฮีทไปป์ (ติดกับเครื่องปรับอากาศขนาด 4 ตัน)

้พิจารณาหลังติดตั้งฮีทไปป์แบบ 1 แถว อุณหภูมิของอากาศ ณ จุดต่าง ๆ คือ

T<sub>1</sub> = 25.7°C T<sub>2</sub> = 21.8°C T<sub>3</sub> = 5°C T<sub>4</sub> = 8.8°C V = 1.45 m/s  
\n91T T<sub>so</sub> = 
$$
\frac{T_1 + T_2}{2}
$$
 uas T<sub>si</sub> =  $\frac{T_3 + T_4}{2}$   
\n $T_{so}$  =  $\frac{25.7 + 21.8}{2}$  = 23.75  
\n $T_{si}$  =  $\frac{5 + 8.8}{2}$  = 6.9  
\n $\Delta T$  = 23.75 - 6.9 = 16.85

Geometry ของ Coil ที่ใช้สร้างฮีทไปป์ (กรณี 1 แถว 12 ลูป)

$$
N_r = 1row
$$
  
\n
$$
N_c = 24column
$$
  
\n
$$
L_i = 0.635m
$$
  
\n
$$
L_f = 0.5334m
$$
  
\n
$$
W_f = 0.01905 \times 1m
$$
  
\n
$$
S_T = 0.0254m
$$
  
\n
$$
D_o = 0.01m
$$
  
\n
$$
D_r = 0.009525m
$$
  
\n
$$
t_f = 0.00015m
$$
  
\n
$$
L_s = 14 \text{ fins } l \text{ inch} = 0.001814
$$
  
\nunuchluav

$$
N_{t} = N_{r} \times N_{c} = 1 \times 24 \text{tubes}
$$
\n
$$
N_{r} = \frac{L_{r}}{L_{s}} + 1 = \frac{0.635}{0.00184} + 1 = 351 \text{fins}
$$
\n
$$
A_{r} = 2N_{r}(W_{r}L_{r} - \frac{\pi D_{o}^{2}N_{t}}{4}) + 2N_{r}L_{r}t_{r}
$$
\n
$$
= 2 \times 351(0.01905 \times 0.5334 - \frac{\pi (0.01^{2})(24)}{4}) + (2 \times 351 \times 0.5334 \times 0.0015)
$$
\n
$$
= 5.866 \text{m}^{2}
$$
\n
$$
A_{b} = N_{t}(\pi D_{o}L_{r} - N_{r}t_{r}\pi D_{o}) = 24((\pi \times 0.01 \times 0.635) - (351 \times 0.00015\pi \times 0.01))
$$
\n
$$
= 0.439 \text{m}^{2}
$$
\n
$$
A_{r} = A_{r} + A_{b} = 5.866 + 0.439 = 6.305 \text{m}^{2}
$$
\n
$$
A_{r} = (L_{r}L_{r}) - N_{c}D_{o}(L_{r} - N_{r}t_{r}) - (N_{r}L_{r}t_{r})
$$
\n
$$
= (0.635 \times 0.5334) - (24 \times 0.01)(0.635 - 24 \times 0.00015) - (351 \times 0.5334 \times 0.00015)
$$
\n
$$
= 0.1591 \text{m}^{2}
$$
\n
$$
A_{r} = L_{r}L_{r} = 0.635 \times 0.5334 = 0.339 \text{m}^{2}
$$
\n
$$
t_{w} = \frac{(0.01 - 0.009525)}{2} = 0.0002375 \text{m}
$$
\n
$$
L_{\text{eff}} = \frac{S_{r} - D_{o}}{2} = \frac{0.0254 - 0.01}{2} = 0.0077
$$
\

<u>การหาค่า he</u>

เปิดตาราชคุณสมบัติอากาศที่ T<sub>so</sub> = 23.75 °C = 296.75 K  
\n
$$
\rho_{\alpha} = 1.175161kg/m^3
$$
\n
$$
C_{\rho\alpha} = 1005.6752J/kg⋅K
$$
\n
$$
\mu_{\alpha} = 1.8309 \times 10^{-5} kg/m⋅S
$$
\n
$$
k_{\alpha} = 0.026W/m⋅K
$$
\nPr = 0.7088  
\n91n  
\n
$$
h_{\alpha} = \frac{(\eta_f A_f h_f + A_b h_b)}{A_t}
$$

$$
h_{f} = 0.036(\frac{L_{eff}V_{\alpha}P_{\alpha}}{\mu_{a}})^{-0.2} \Pr^{-2/3} C_{\rho\alpha}V_{\alpha}P_{\alpha}
$$
  
= 0.036( $\frac{0.0077 \times 1.45 \times 1.17516}{1.8309 \times 10^{-5}})^{-0.2} \times 0.7088^{-2/3} \times 1005.6752 \times 1.45 \times 1.175161= 20.835W / m2 · K
$$
mL_{eff} = L_{eff} \sqrt{\frac{2h_{f}}{k_{f}t_{f}}} = 0.0077 \sqrt{\frac{2 \times 20.835}{204 \times 0.00015}} = 0.284
$$

$$
\eta_{f} = \frac{\tanh(mL_{eff})}{mL_{eff}} = \frac{\tanh(0.284)}{0.284} = 0.92
$$

$$
G_{\text{max}} = \rho_{\alpha}V_{\alpha} \frac{A_{f}}{A_{ff}} = 1.17516 \times 1.45 \times \frac{0.339}{0.1591} = 3.628 kg / s \cdot m^{2}
$$

$$
Re = \frac{D_{o}G_{\text{max}}}{\mu_{\alpha}} = \frac{0.01 \times 3.628}{1.8309 \times 10^{-5}} = 1981.546
$$

$$
i\bar{i}_{10} C_{z} = 0.68 \text{ and } B = 0.025
$$

$$
h_{b} = BC_{c} \text{Re}^{m} \Pr^{1/3} k_{\alpha} / D_{o}
$$

$$
= 0.025 \times 0.68 \times 1981.546^{1.35} \times 0.7088^{1/3} \times \frac{0.026}{0.01} = 1112.92W / m^{2} \cdot K
$$

$$
h_{\infty} = \frac{(0.92 \times 5.866 \times 20.83479) + (0.4319 \times 1112.92)}{6.305} = 96.403W / m^{2} \cdot K
$$$ 

ในทำนองเดียวกัน การหาค่า h<sub>cc</sub> ทำได้ในทำนองเดียวกัน โดยใช้คุณสมบัติของอากาศที่  $T_{\rm{si}}$  = 6.5 °C = 279.65 K ได้ค่า h<sub>co</sub> = 124.47 W/m<sup>2</sup> •K โดยจะให้มีค่าเท่ากันตลอดทั้งผืนคอยล์

<u>การหาค่า S<sub>ee</sub></u> (พิจารณา 1 ลูป) เมื่อ n = จำนวนลูปของฮีทไปป์ = 12 ลูป  $N_c = \frac{N_c}{n} = \frac{24}{12} = 2$  $N_t = \frac{N_t}{n} = \frac{24}{12} = 2$  $L_f = \frac{L_f}{n} = \frac{0.5334}{12} = 0.04445m$  $W_f^{\prime} = \frac{W_f}{N_e} = \frac{0.01905}{1} = 0.01905m$ 

ลรุปได้ว่า

$$
S_{\text{eo}} = \frac{A_t}{n} = \frac{6.305}{12} = 0.525 m^2
$$

การหาค่า S

ค่า  $\rm S_{\rm co}$  จะมีค่าเท่ากับ ค่า  $\rm S_{\rm eo}$  คือเท่ากับ 0.525  $\rm m^2$ 

<u>การหาค่า L</u>

$$
L_e = L_i \frac{N_t}{n} = 0.635 \times \frac{24}{12} = 1.27 m
$$

<u>การหาค่า L</u>

ค่า L $_{\rm c}$  จะมีค่าเท่ากับค่า L $_{\rm e}$  คือเท่ากับ 1.27 m

<u>การหาค่า z1. Z2. Z3 และ Z9</u>

จากสมการ

$$
Z_1 = \frac{1}{h_{eo}S_{eo}} = \frac{1}{96.403 \times 0.525} = 0.01974K/W
$$
  
\n
$$
Z_9 = \frac{1}{h_{eo}S_{eo}} = \frac{1}{124.47 \times 0.525} = 0.015288K/W
$$
  
\n
$$
Z_2 = \frac{\ln(D_9/D_1)}{2\pi kL_e} = \frac{\ln(0.01/0.009525)}{2\pi(398)(1.27)} = 1.532 \times 10^{-5}K/W
$$
  
\n
$$
Z_8 = \frac{\ln(D_9/D_1)}{2\pi kL_e} = \frac{\ln(0.01/0.009525)}{2\pi(398)(1.27)} = 1.532 \times 10^{-5}K/W
$$
  
\n
$$
Z_{total} = Z_1 + Z_2 + Z_8 + Z_9 = 0.03506K/W
$$

จากสมการ

$$
T_v = T_{sr} + \frac{(Z_7 + Z_8 + Z_9)}{Z_{total}} \Delta T
$$
  

$$
T_v = 6.5 + \frac{(0 + 1.532 \times 10^{-5} + 0.015288)}{0.03506} (16.85) = 14.2552°C
$$

จากตาราง คุณสมบัติของ R-22 ที่อุณหภูมิ 15 °C จะได้

$$
P_v = 0.772612MPa
$$
  
\n
$$
\rho_1 = 1231.561kg/m^3
$$
  
\n
$$
\rho_v = 13.6kg/m^3
$$
  
\n
$$
h_f = 217.05kJ/kg
$$
  
\n
$$
h_g = 409.68kJ/kg
$$
  
\n
$$
h_{fg} = 192.633kJ/kg
$$
  
\n
$$
C_{\rho i} = 1214.875kJ/kg \cdot K
$$
  
\n
$$
\mu_1 = 1.8 \times 10^{-4} N \cdot s/m^2
$$
  
\n
$$
\lambda_i = 90.19 \times 10^{-3} W/m \cdot K
$$
  
\n
$$
\Phi_2 = \left[\frac{h_{fg} \lambda_i^3 \rho_{ij}^2}{\mu_i}\right]^{1/4} = \left[\frac{192633 \times 0.09019^3 \times 1231.561^3}{180 \times 10^{-6}}\right] = 6188.73
$$

คากสมการ

 $H = S<sub>T</sub> \sin \beta + D<sub>r</sub> = 0.00254 \sin 60^{\circ} + 0.009525 = 0.0315m$ 

เมื่อ F=0.5

$$
P_{\rho,1} = P_v + \rho_I gFH = 772612 + (1231.561 \times 9.81 \times 0.5 \times 0.0315) = 0.772803 MPa
$$
  
เมิดตารางคุณสมบัติ R-22 และทำการ Interpolation ได้ T<sub>p.1</sub> = 14.239 °C

3.13.16

\n
$$
T_s \approx \frac{T_{\rho,1} + T_v}{2} \approx \frac{14.239 + 14.2552}{2} \approx 14.25 \,^{\circ}C \approx 287.4K
$$
\n
$$
\frac{dT_s}{dH} = \frac{T_s g}{h_g} \left(\frac{\rho_I}{\rho_v} - 1\right) = \frac{287.4 \times 9.81}{192.633 \times 10^3} \left(\frac{1231.561}{13.6} - 1\right) = 1.31084K/W
$$
\n
$$
T_{\rho,2} = T_v + \frac{dT_s}{dH}F + H = 287.4 + (1.31084 \times 0.5 \times 0.0315) = 287.426K
$$
\n
$$
T_{\rho} = \frac{T_{\rho,1} + T_{\rho,2}}{2} = \frac{287.389 + 287.426}{2} = 287.408K
$$
\n
$$
\Delta T_h = \frac{T_{\rho} - T_v}{2} \left(F\right) = \frac{287.408 - 287.4052}{2} \left(0.5\right) = 6.05 \times 10^{-4} K
$$
\n
$$
\Delta T = T_{so} - T_{si} - \Delta T_h = 16.85 - 0.000605 = 16.8494 \,^{\circ}C
$$
\n
$$
Q = \frac{\Delta T}{Z_{total}} = \frac{16.8494}{0.03506} = 480.595W
$$

<u>หาค่า z<sub>3</sub> และ z<sub>9</sub></u>

$$
Z_{3f} = \frac{0.335Q^{1/3}}{D_{f}g^{1/3}L_{e}^{4/3}\Phi_{2}^{4/3}} = \frac{0.335(480.595)^{1/3}}{0.009525(9.81)^{1/3}(1.27)^{4/3}(6188.73)^{4/3}} = 8.235 \times 10^{-4}
$$
\n
$$
\Phi_{3} = \frac{0.32\rho_{1}^{0.65}\lambda_{1}^{0.3}C_{\rho f}^{0.7}}{\rho_{\nu}^{0.25}h_{\rho}^{0.4}\mu_{1}^{0.1}} \left[\frac{P_{\nu}}{P_{\sigma}}\right]^{0.23}
$$
\n
$$
= \frac{0.32(1231.561)^{0.65}(0.09019)^{0.3}(1214.875)^{0.7}}{(13.6)^{0.25}(192633)^{0.4}(1.8 \times 10^{-4})^{0.1}} \left[\frac{772612}{101325}\right]^{0.23} = 34.657
$$
\n
$$
Z_{3\rho} = \frac{1}{\Phi_{3}g^{0.2}Q^{0.4}(\pi D_{r}L_{e})^{0.6}} = \frac{1}{34.657 \times 9.81^{0.2} \times 480.595^{0.4} \times (\pi \times 0.009525 \times 1.16)^{0.6}}
$$
\n
$$
= 1.099 \times 10^{-2} K / W
$$
\n
$$
Z_{3} = \frac{Z_{3f}Z_{3\rho}}{Z_{3f} + Z_{3\rho}} = \frac{0.0008235 \times 0.01099}{0.0008235 + 0.01099} = 7.661 \times 10^{-4} K / W
$$
\n
$$
Z_{7} = \frac{0.335Q^{1/3}}{D_{f}g^{1/3}L_{e}^{1/3}\Phi_{2}^{4/3}} = \frac{0.335 \times 480.595^{1/3}}{0.009525(9.81)^{1/3}(1.27)^{4/3}(6188.73)^{4/3}} = 8.235 \times
$$

**คาน วณ ชำโด ยน ำค่า 136d แทนลงใน Q แด้วเริ่มขืนตอนทา?ดำนๆณ 231 27 เก** จนกว่า Q<sub>revised</sub> ที่ได้มาไม่มีการเปลี่ยนแปลง ดังนั้นจะได้ว่า

 $Q_{\text{revised}} = 460.0174 \text{ W}$ 

 $Q_{\text{total}} = 5520.209 \text{ W}$ 

#

#### **าคผนวก ง**

# **การพิจารณาความคุ้มค่าในแง่เศรษฐกิจ**

**ในการพิจารณาความคุ้มค่าในแง่เศรษฐกิจของระบบปรับอากาศที่มี** Heat Pipe **ทำานร่วมกิบระบบ กิ'บระบบปรับอากาศที่ใช้เครื่องทำความร้อนทำงานร่วมกิ'บระบบในการควบ คุมลภาวะอากาศ จะมีวิธีการคำนวณ ดังนี้**

**เครื่องปรับอากาศขนาด 4 ตันความเย็น ลามารถควบ คุมสภาวะอากาศใน ห ้อง** ปรับอากาศให้มีอุณหภูมิ 27.1 °C และมีความขึ้นสัมพัทธ์ 46.1 % เมื่อใส่ฮีทไปป์แบบ 4 แถว ้สามารถควบคุมสภาวะอากาศในห้องปรับอากาศให้มีอุณหภูมิ 27.4 และมีความชื้นสัมพัทธ์ **41.1%**

**ถ้าเครื่องปรับอากาศต้องการควบคุมให้สภาวะอากาศภายในห้องมีอุณ หภูมิ 27.4** และมีความชื้นสัมพัทธ์ 41.1% จะต้องเพิ่มฮีทไปป์เข้าไปในระบบ ซึ่งทำให้เพิ่มค่าใช้จ่ายในการติด **1รัง ค ังร้**

> **1 . ฮ ีท ไป ป ็แ บ บ 4 แถว 11000 บาท** 2. น้ำยา R-22 (ของไหลทำงานในฮีทไปป์) 264 บาท **ดังนั้น ราคาของเครื่องปรับอากาศหลังปรับปรุงเท่ากับ 11,264 บาท**

**ในระบบปรับอากาศก่อนปรับปรุงลามารถควบคุมสภาวะอากาศภายในห้องมี อุณ หภูมิ 27.4 และมีความชื้นสัมพ ัทธ์ 4 1 .1 % ใต้นั้น ลามารถทำไต้โดยเพิ่มความเร็วรอบของ** มอเตอร์ และเพิ่ม heater เช้าไปในระบบโดย

1. **เพิ่มความเร็วรอบของมอเตอร์ เพื่อเพิ่ม mass flow rate ของเครื่องปรับอากาศ จาก 0 .52 kg/s เป็น 0.67 kg /s โดยจะต้องเพิ่มกำลังมอเตอร์อีก 0.3 kW**

**2. ใส่ฮีทเตอร์ให้กับระบบ เพี่อลดปริมาณ ความชื้นสัมพัทธ์ในอากาศ โดยจะต้อง ให้ความร้อนแก่ระบบ 3.15 kW**

**ดังนั้น ถ้าไม ่ใส่!**เท**ไปป็เช้าไปในระบบ แต่ทำการปรับปรุงมอเตอร์ และใส่**ฮีทเ**ตอร์ เช้าไป จะต้องเพิ่มกำลังไฟฟ้าแก่ระบบ 3 .45 kW จึงจะเท ่ากับ การใช้!**เท**ไปป็ ซึ่งการทำงานของฮีท ใปป๋นั้นไม่ต้องการใช้พ ลังงานจากภายนอกแต่อย่างใด**

้ถ้าต้องการใช้ฮีทไปป์นั้น จะต้องลงทุน 11,264 บาท โดยจะประหยัดไฟฟ้าได้ **3.45 kW ต่อชั่วโมง ถ้าไน 1 เดือนใซ้เครองปรับอากาศ 24 วัน วันละ 16 ชั่วโมงจะประหยัดพ ลัง งานได้ 1324.8 kW -hr (1 kW -hr ราคา 2 .4 0 บาท) คิดเป็นเงิน 3 ,1 7 9 บาท**

จากสมการ Present worth (p/a) of a uniform series of amount ดังนี้

$$
p / a = \left[ \frac{(1+i)^n - 1}{i(1+i)^n} \right]
$$

**เมื่อ P = ค่าปัจจุบัน = 11,264 บาท**

**a = จำนวนเงินที่ได้ทุกงวด = 3,179 [km**

**อัตราดอกเบี้ยที่คิดต่องวด (เดือน) = 0 .1/12 = 0.0 0 83**

**ก = จำนวนของช่วงเวลาที่คิดดอกเบี้ย (เดือน)**

**แทนไนสมการข้างต้นจะได้**

$$
\frac{11264}{3179} = \left[ \frac{(1 + 0.0083)^n - 1}{0.0083(1 + 0.0083)^n} \right]
$$

$$
0.0294 = 1 - \frac{1}{1.0083^n}
$$

$$
n = \frac{\ln(0.9706)}{\ln(1.0083)} = 3.56
$$

**ดังนั้นจำนวนเงิน 11,264 บาท สำห รับ การต ิด ต ั้งฮีท ไป ป ็แบ บ 4 แถว แทนการติด ตังฮีทเตอร์ และปรับรอบมอเตอร์ ที่เพิ่มชื้นจะคืนทุนกายใน 4 เดือน**

**เครื่องปรับอากาศขนาด 4 ตันความเย็น สามารถควบ คุมสภาวะอากาศใน ห ้อง** ปรับอากาศให้มีอุณหภูมิ 27.1 °C และมีความขึ้นสัมพัทธ์ 48.1 % เมื่อใส่ฮีทไปป์แบบ 3 แถว **ลามารถควบคุมลภาวะอากาศในห้องปรับอากาศให้มีอุณ หภูมิ 27.6 และมีความชื้นสัมพ ัทธ์ 4 1 .7 %**

**ถ้าเครื่องปรับอากาศต้องการควบคุมให้ลภาวะอากาศภายในห้องมีอุณ หภูมิ 27.6 แ ล ะม ีค วาม ช ื้น ส ัม พ ัท ธ์4 1 .7 % จะต้องเพิ่มฮีทไปป๋เข้าไปในระบบ ซึ่งทำให้เพิ่มค่าใช้จ่ายในการติด ตั้งดังนี้**

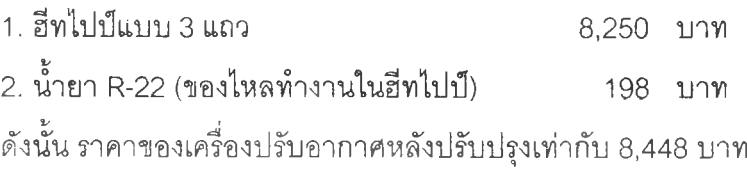

**ในระบบปรับอากาศก่อนปรับปรุงลามารถควบคุมสภาวะอากาศภายในห้องมี อุณ หภูมิ 27.4 แล ะม ีความ ชื้น ส ัม พ ัท ธ์4 1 .1 % ได้นั้นสามารถทำไต้โดยเพ ิ่มความเร็วรอบซอง มอเตอร์ และเพิ่ม** heater เข้าไปในระบบโดย

1. เพิ่มความเร็วรอบของมอเตอร์ เพื่อเพิ่ม mass flow rate ของเครื่องปรับอากาศ **จาก 0.52 kg/s เป็น 0.67 kg /s โดยจะต้องเพิ่มกำลังมอเตอร์อีก 0.348 kW**

**2. ใส่สีทเตอร์ให้กับระบบ เพื่อลดปริมาณ ความชื้นสัมพัทธ์ในอากาศ โดยจะต้อง ใ'ห้ค'วามร้อนแก,ระบบ 4 .344 kW**

**ดัง**น ั้น **ถ้าไม่**ใส,**ฮีทไปป็เข้าไป**ใน**ระบบ แต่ทำการปรับปรุงมอเตอร์ และ**ใส่**ฮีทเตอร์ เข้าไป จะต้องเพิ่มกำลังไฟฟ้ าแก่ระบบ 4.69 kW จงจะเท่ากับการใช้ฮทไปป็ ซึ่งการทำงาะ'ของฮท ไปป็นั้นไม่ต้องการใช้พ ลังงานจากภายนอกแต่อย่างใด**

**ถ้าต้องการใช้ฮีทไปป๋นั้น จะต้องลงทุน 8,448 บาท โดยจะประหยัดใฟ ฟ ้าได้ 4.69 kW ต่อชั่วโมง ถ้าใน 1 เดือนใช้เครื่องปรับอากาศ 24 วัน ว ัน ล ะ 16 ชั่วโมงจะประหยัดพ ลังงานได้ 1800.96 kW -hr (1 kW -hr ราคา 2.40 บาท) คิด เป ็น เงิน 4322 บาท**

จากสมการ Present worth (p/a) of a uniform series of amount ดังนี้

$$
p / a = \left[ \frac{(1+i)^n - 1}{i(1+i)^n} \right]
$$

**เมื่อ** P **= ค่าปัจจุบัน = 8,448 บาท a - จำนวนเงินที่ได้ทุกงวด = 1,322 บาท i = อัตราดอกเบี้ยที่คิดต่องวด (เดือน) = 0 .1 /1 2 = 0.0 0 83 ก = จำนวนของช่วงเวลาที่คิดดอกเบี้ย (เดือน)**

**แทนในสมการข้างต้นจะได้**

$$
\frac{8448}{4322} = \left[ \frac{(1+0.0083)^{n} - 1}{0.0083(1+0.0083)^{n}} \right]
$$

$$
0.0162 = 1 - \frac{1}{1.0083^{n}}
$$

$$
n = \frac{\ln(0.9838)}{\ln(1.0083)} = 1.98
$$

**ดังนั้นจำนวนเงิน 8 ,448 บาท สำหรับการติดตั้งฮีทไปป็แบบ 3 แถว แทนการติด**

**ตั้งฮีทเตอร์ และปรับรอบมอเตอร์ ที่เพิ่มขึ้นจะคืนทุนภายใน 2 เดือน**

# ประวัติผู้เขียนวิทยานิพนธ์

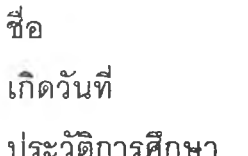

นาย กอบชัย แลงสว่าง

11 เมษายน พ.ศ. 2520

- ลำเร็จการศึกษาจากโรงเรียนนครสวรรค์
- สำเร็จการศึกษาปริญญาวิศวกรรมศาสตร์บัณฑิต สาขาวิศวกรรมเครื่องกล ้มหาวิทยาลัยเทคโนโลยีสุรนารี ในปีการศึกษา 2541

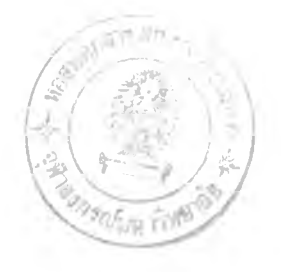